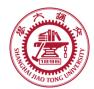

#### **Course organization**

- Course introduction ( Week 1)
  - Code editor: Emacs (Week 2)
- Part I: Introduction to C programming language (Week 3 12)
  - Chapter 1: Overall Introduction (Week 3-4)
  - Chapter 2: Types, operators and expressions (Week 5)
  - Chapter 3: Control flow (Week 6)
  - Chapter 4: Functions and program structure (Week 7)
  - Chapter 5: Pointers and arrays (Week 8)
  - Chapter 6: Structures (Week 10)
  - Chapter 7: Input and Output (Week 11)
- Part II: Skills others than programming languages (Week 12- 13)
  - Debugging tools (Week 12)
  - Keeping projects documented and manageable (Week 13)
  - Source code managing (Week 13)
- Part III: Reports from the battle field (student forum) (Week 14– 16)
  - Presentation (week 14-15)
  - Demo (week 16)

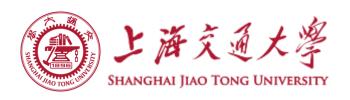

# Chapter 5. Pointers and Arrays

Chaochun Wei
Shanghai Jiao Tong University
Spring 2019

# SE TO TONG

#### **Contents**

- 5.1 Pointers and addresses
- 5.2 Pointers and function arguments
- 5.3 Pointers and arrays
- 5.4 Address arithmetic
- 5.5 Character pointers and functions
- 5.6 Pointer arrays, pointers to pointers
- 5.7 Multi-dimensional arrays
- 5.8 Initialization of pointer arrays
- 5.9 Pointers vs. multi-dimensional arrays
- 5.10 Command-line arguments
- 5.11 Pointers to functions
- 5.12 Complicated declarations

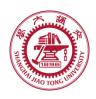

**4.18** 

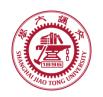

#### 5.1 Pointers and address

- For any type T, you may form a pointer type to T.
  - Pointers may reference a function or an object.
  - The value of a pointer is the address of the corresponding object or function
  - Examples: int \*i; char \*x; int (\*myfunc)();
- Pointer operators: \* dereferences a pointer, & creates a pointer (reference to)

```
int i = 3; int *j = &i;
*j = 4; printf("i = %d\n", i); // prints i = 4
int myfunc (int arg);
int (*fptr)(int) = myfunc;
i = fptr(4); // same as calling myfunc(4);
```

- Generic pointers:
  - Traditional C used (char \*)
  - Standard C uses (void \*) these can not be dereferenced or used in pointer arithmetic. So they help to reduce programming errors
- Null pointers: use NULL or 0. It is a good idea to always initialize pointers to NULL.

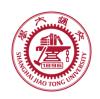

#### 5.1 Pointers and address

```
Step 1:
int main (int argc, argv) {
  int x = 4;
  int * y = &x;
  ...
```

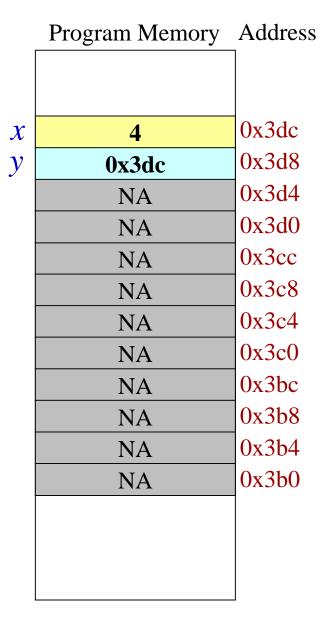

Eg: chpt5.1\_pointers.c

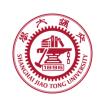

#### 5.1 Pointers and address

Eg: chpt5.1\_pointers\_1.c

More example operations on pointers

```
int x = 1, y = 2;
int *ip;
ip = &x; /* ip points to x */
y = *ip; /* y = 1; */
*ip = *ip + 10; /* equivalent to x = x + 10; */
y= *ip +1; /* note the difference with *ip += 1 */
++ *ip; /* similar to *ip += 1 and (*ip) ++ */
```

(See more details in hands-on experiment 5.1)

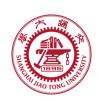

## 5.2 Pointers and function arguments

## Arguments are passed to functions by Value.

```
/* function to swap the values of two variable */
                             int a = 1, b = 2;
int a = 1, b = 2;
                             swap(&a, &b);
swap(a, b);
                             void swap (int *x, int *y) {
void swap (int x, int y) {
                              int temp;
 int temp;
                              temp = *x;
 temp = x;
                              *x = *y;
 X = Y;
                              *y = temp;
 y = temp;
```

More details see hands-on experiment 5.2

#### **5.3 Arrays and Pointers**

A variable declared as an array represents a contiguous region of memory in which the array elements are stored. int x[5]; // an array of 5 4-byte ints.

All arrays begin with an index of 0

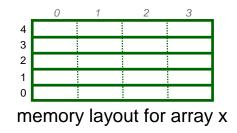

- An array identifier is equivalent to a pointer that references the first element of the array
  - int x[5], \*ptr;
    ptr = &x[0] is equivalent to ptr = x;
- Pointer arithmetic and arrays:
  - int x[5];
     x[2] is the same as \*(x + 2), the compiler will assume you mean 2 objects beyond element x.

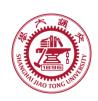

## 5.3 Arrays and pointers (continued I)

```
Step 1:
int main (int argc, argv) {
  int x = 4;
  int *y = &x;
  int *z[4] = {NULL, NULL, NULL, NULL};
  int a[4] = {1, 2, 3, 4};
...
```

```
Note: The compiler converts z[1] or *(z+1) to Value at address (Address of z + sizeof(int));

In C you would write the byte address as:
(char *) z + sizeof(int);

or letting the compiler do the work for you
(int *) z + 1;
```

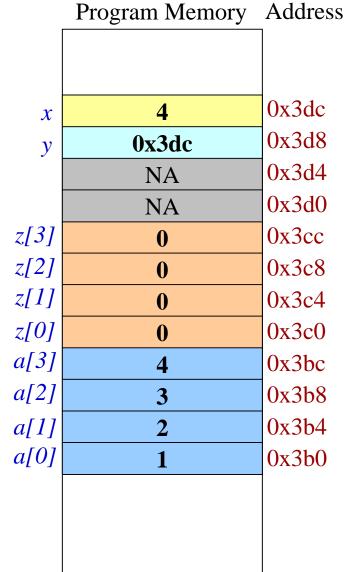

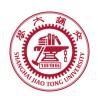

## 5.3 Arrays and pointers (Continued II)

```
Program Memory Address
Step 1:
int main (int argc, argv) {
 int x = 4;
 int *y = &x;
                                                                 0x3dc
                                                        4
                                               \boldsymbol{\mathcal{X}}
 int *z[4] = {NULL, NULL, NULL};
                                                                 0x3d8
                                                      0x3dc
                                               y
 int a[4] = \{1, 2, 3, 4\};
                                                                 0x3d4
                                                       NA
Step 2: Assign addresses to array Z
                                                                 0x3d0
                                                       NA
  z[0] = a; // same as &a[0];
                                                                 0x3cc
                                             z[3]
                                                      0x3bc
  z[1] = a + 1; // same as &a[1];
                                             z[2]
                                                      0x3b8
                                                                 0x3c8
 z[2] = a + 2; // same as &a[2];
                                             z[1]
                                                                 0x3c4
 z[3] = a + 3; // same as &a[3];
                                                      0x3b4
                                             z[0]
                                                      0x3b0
                                                                 0x3c0
                                            a[3]
                                                                 0x3bc
                                                        4
                                                                 0x3b8
                                            a[2]
                                                        3
                                            a[1]
                                                                 0x3b4
                                            a[0]
                                                                 0x3b0
```

#### 5.4 Address arithmetic

Pointers can do arithmetic operation

- +, -, ++
- ==, !=, <, >, >=, etc
- Example: let p, and q be two pointers to an array
  - p++
  - p+= 1
  - p < q
  - p + n /\* next n object p points to \*/

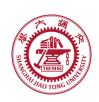

#### 5.5 Character pointers and functions

String constant: an array of characters, ending with '\0'

```
char *pmessage = "now is the time";
     /* The pointer to the character array is
     assigned to pmessage. */
char amessage[] = "now is the time"; /* an array */
```

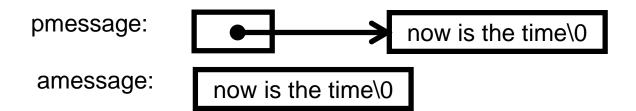

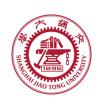

#### 5.5 Character pointers and functions

Assignment: is not a string copy operation

```
char *s = "this is a string", *t;
t = s; /* this is not a string copy */
    /* this copies to t the address that s points to */
```

To copy a string, we need a loop
/\* strcpy: copy t to s \*/
void strcpy(char \*s, char \*t) {
 while (( \*s++ = \*t++) != '\0');

See hands-on experiment 5.5 for more details.

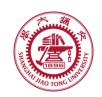

## 5.6 Pointer arrays; pointers to pointers

- Pointers are variables
  - can be stored in arrays
- Example: student name list: a 2 dimension array, which can be a pointer array;

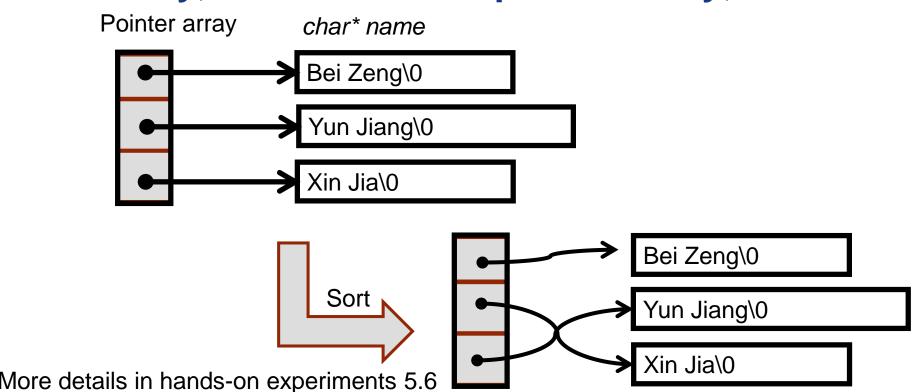

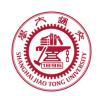

## 5.7 Multi-dimensional arrays

- Array of pointers
  - flexible
- Multi-dimensional arrays
  - Rectanglar, therefore inflexible

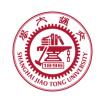

#### 5.9 Pointers vs. multi-dimensional arrays

Definition:

```
int a[10][20];
int *b[10];
```

The size of a is 10\*20 = 200

The size of b is flexible.

The following two expressions are both legal.

```
a[3][4];
```

b[3][4];

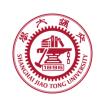

#### 5.10 Command-line arguments

- main function has two arguments
  - Argc: argument count
  - Argv: argument vector
- Example

```
/* echo command-line arguments */
main(int argc, char *argv[]) {
  int i;
  for (i = 1; i < argc; i ++ )
     printf("%s%s", argv[i], (i < argc -1) ? " ": "");
  printf("\n");
  return 0;
}</pre>
```

See hands-on experiment 5.10 for more details.